## Appendix 2 – Use Photos

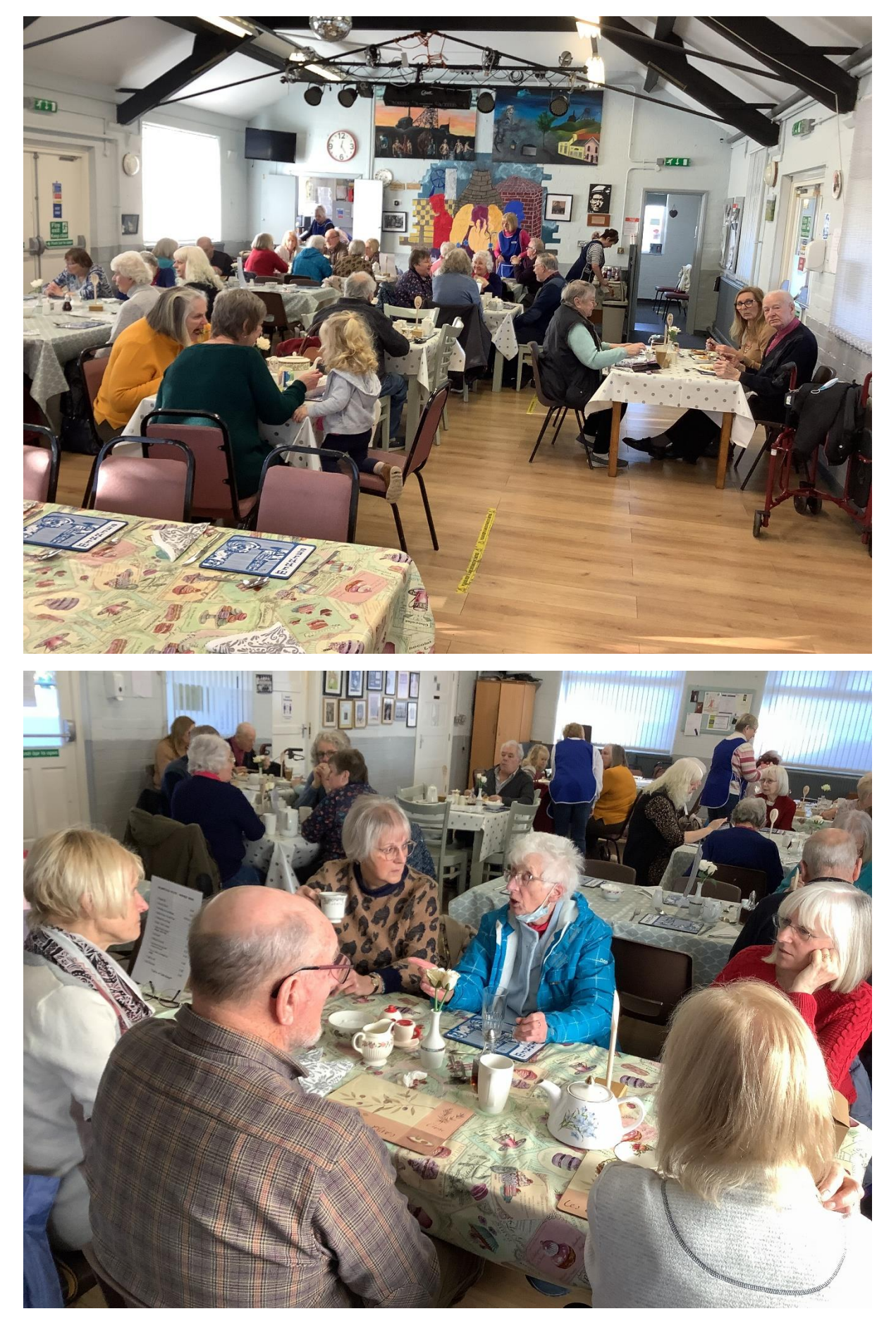

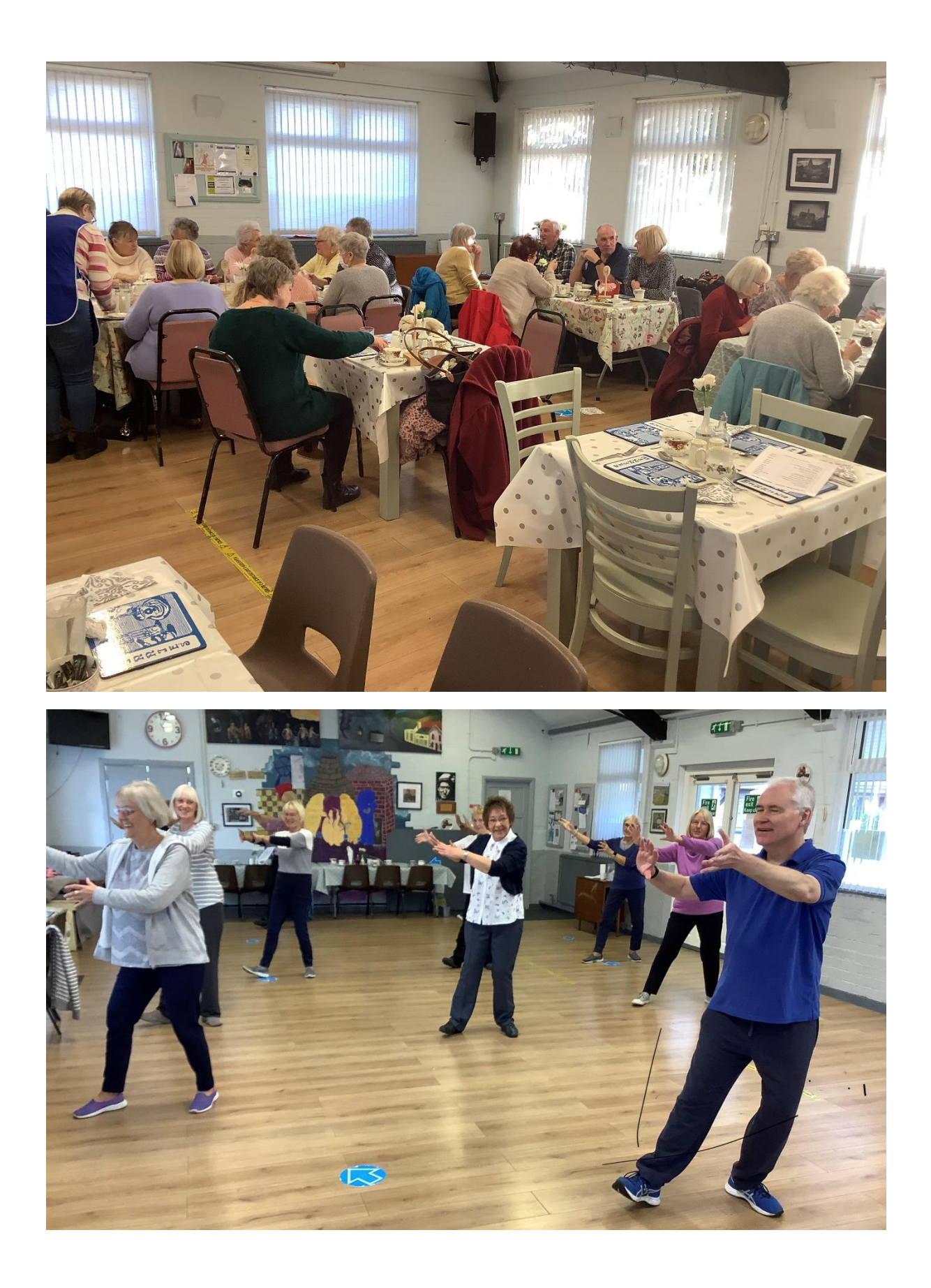

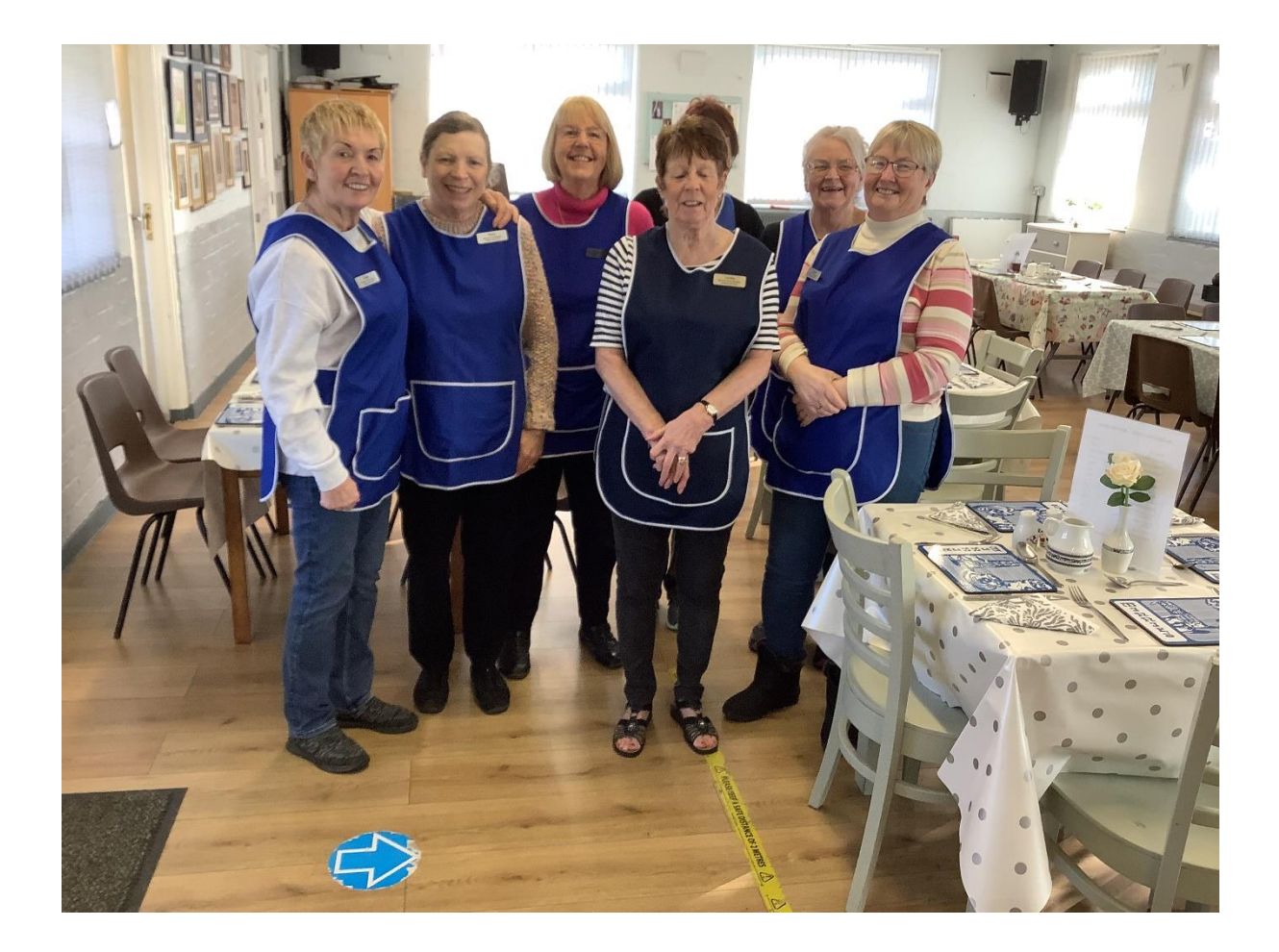

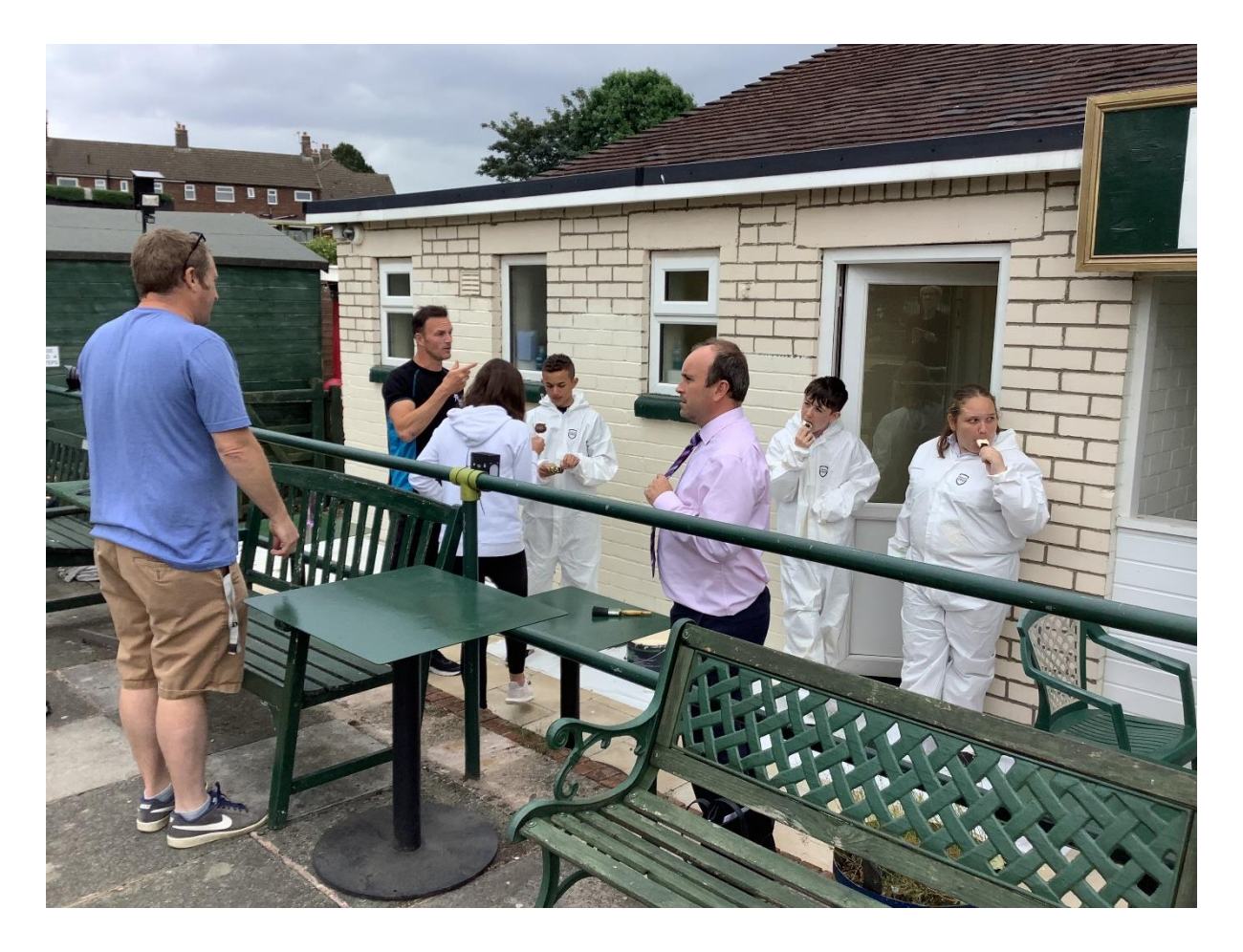